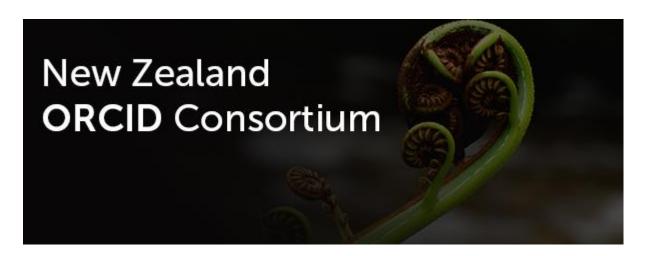

# NZ ORCID Consortium newsletter #16

In this issue of the New Zealand ORCID Consortium newsletter:

**Advisory Committee** 

**ORCID Board** 

**Consortium Update** 

**Hub News** 

NZ ORCID Hub – tips and tricks

**Hub user stories** 

**Other Integrations** 

**ORCID** news

**Monthly ORCID reports** 

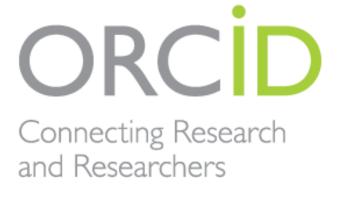

Member Organization

# **Advisory Committee**

The advisory committee will meet on the 31<sup>st</sup> March. The agenda and minutes of the meeting will be posted on <u>our website</u>. If you want anything to be added to the agenda you can contact your sector's representative on the committee.

#### **ORCID** Board

We are delighted that Dr Katharina Ruckstuhl, Associate Dean, Māori – Manutaki Tuarua Māori, at the University of Otago – Te Whare Wānanga o Otāgo has been nominated to ORCID's Board. Katharina has just attended her first Board meeting in London and will hopefully be able to bring some news from the Board to the Advisory Committee meeting.

## Consortium update

Our current Work Programme Agreement and Terms of Reference for the Advisory Committee come to an end on 30<sup>th</sup> June this year. Royal Society Te Apārangi and MBIE are designing a new Work Programme agreement to ensure continuity of the consortium. Further updates will be provided as information becomes available.

#### Hub news

Active development of the NZ ORCID Hub has now ceased, and responsibility for the Hub's maintenance and availability now rests with Royal Society Te Apārangi.

The Hub is able to write to all sections of the ORCID record afforded by ORCID's API 3.0:

- Affiliations: education, employment, invited positions, distinctions, membership, service
- Researcher properties: websites, keywords, countries, other names, other IDs
- Funding
- Works
- Research Resources
- Peer-review

In addition to this, the Hub is able to generate a New Zealand RS&T CV by pulling content directly from a user's ORCID record. Feedback on this feature is appreciated, with the hope being that this CV will be useful in applying for funding from MBIE, the HRC and the Society-administered programmes such as the Marsden Fund.

We are aware of a few bugs that escaped in the final days, and we will be fixing these in the near future. If you come across any unexpected Hub behaviour please let us know by emailing the orcid@royalsociety.org.nz mailbox or creating the issue in the Hub's GitHub <a href="https://github.com/Royal-Society-of-New-Zealand/NZ-ORCID-Hub/issues">https://github.com/Royal-Society-of-New-Zealand/NZ-ORCID-Hub/issues</a>.

## NZ ORCID Hub – tips and tricks

Several new guides to help you use the Hub to write content to ORCID records are available on our website. More of these will be available once small bug fixes in the Hub have taken place. Guides are currently available to help you write affiliations (employment, education, qualifications, membership and service, and awards and distinctions), funding, works and researcher properties (keywords,

other names, countries, websites). Each guide comes with sample files for uploading to the Hub and has screenshots showing how the information in them is displayed in ORCID records. We encourage you to use these guides to write information to <a href="mailto:sandbox ORCID">sandbox ORCID</a> records using our <a href="mailto:test Hub">test Hub</a> before writing to 'real' ORCID records. We are happy to receive feedback to help improve future versions of these guides.

## Hub user stories

We've seen plenty of activity in the Hub lately, with both University of Canterbury and NIWA using the Hub's API to automate their processes, integrating directly with HR systems to send invitations for affiliations to be written. Otago Polytechnic has also been writing 'works' information to the ORCID records of authors of the journals that they publish. It's been great to see the Hub's features being used in this way and we hope it inspires other organisations to use it to its full potential.

# Other integrations

The latest version of Elements has an expanded ORCID Integration capability. If your organisation is using Elements version 5.19 you may want to take advantage of its ability for users to send details of their organisational affiliation from Elements to ORCID. If you have been using the Hub to write affiliations, you may export all your user tokens from the Hub using the Hub's API; we will be happy to work with users to determine how/whether Elements will be able to import them and, if necessary, contact Clarivate Analytics to request this feature.

### **ORCID** news

ORCID has made some changes to the <u>landing page of the website</u> and will be working behind the scenes on the user interface in the coming year. This change does not affect the API.

# Monthly ORCID reports

All nominated 'main contacts' for consortium members, as well as those nominated by main contacts, should be receiving ORCID's monthly newsletter. Please contact us if you expect to, but are not receiving it.

We are happy to take suggestions for other newsletter content. If there is something you'd like to read about please let us know.

Our contact address is orcid@royalsociety.org.nz

Previous NZ ORCID consortium newsletters are to be found at the bottom of the 'about the consortium' page of our website.

Our mailing address is:

Royal Society Te Apārangi

PO Box 598

Thorndon, Wellington 6140

New Zealand

Add us to your address book

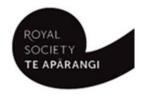

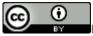

Except for figures & the RSNZ logo, licenced under a CC Attribution 3.0 NZ Licence.